### Introduction to multiple linear regression

Nicholas Reich, UMass-Amherst Biostatistics

Derivative of OpenIntro slides, released under a CC BY-NC-SA license

#### [Introduction to multiple regression](#page-1-0)

[Many variables in a model](#page-3-0) [Adjusted](#page-36-0) *R* 2

<span id="page-1-0"></span>

# Multiple regression

- $\triangleright$  Simple linear regression: Bivariate two variables: *y* and *x*
- $\blacktriangleright$  Multiple linear regression: Multiple variables: *y* and  $x_1, x_2, \cdots$

# Weights of books

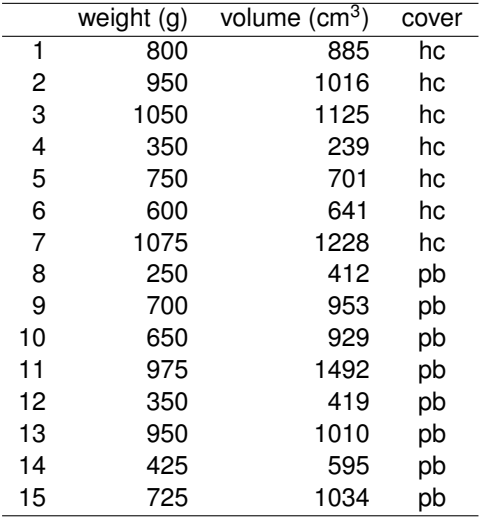

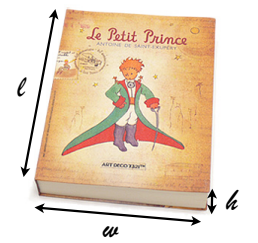

<span id="page-3-0"></span>From: Maindonald, J.H. and Braun, W.J. (2nd ed., 2007) "Data Analysis and Graphics Using R"

The scatterplot shows the relationship between weights and volumes of books as well as the regression output. Which of the below is correct?

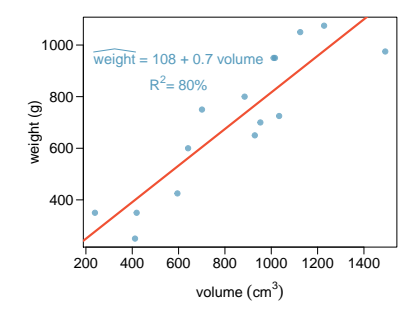

- (a) Weights of 80% of the books can be predicted accurately using this model.
- (b) We would expect a book that is 10  $\text{cm}^3$  bigger than another expected to weigh 7 g more.
- (c) The correlation between weight and volume is  $R = 0.80^2 = 0.64$ .<br>(d) The model underestimates the weight of the book with the higher
- The model underestimates the weight of the book with the highest volume.

The scatterplot shows the relationship between weights and volumes of books as well as the regression output. Which of the below is correct?

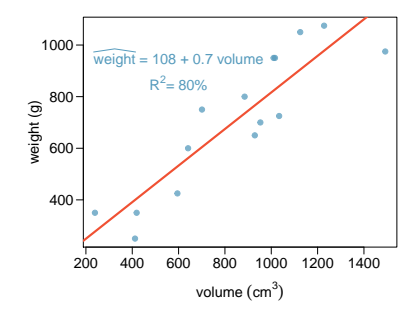

- (a) Weights of 80% of the books can be predicted accurately using this model.
- (b) We would expect a book that is 10  $cm<sup>3</sup>$  bigger than another expected to weigh 7 g more.
- (c) The correlation between weight and volume is  $R = 0.80^2 = 0.64$ .<br>(d) The model underestimates the weight of the book with the higher
- The model underestimates the weight of the book with the highest volume.

### Modeling weights of books using volume

somewhat abbreviated output...

Coefficients:

Estimate Std. Error t value  $Pr(>|t|)$ (Intercept) 107.67931 88.37758 1.218 0.245 volume 0.70864 0.09746 7.271 6.26e-06

Residual standard error: 123.9 on 13 degrees of freedom Multiple R-squared: 0.8026, Adjusted R-squared: 0.7875 F-statistic: 52.87 on 1 and 13 DF, p-value: 6.262e-06

## Weights of hardcover and paperback books

Can you identify a trend in the relationship between volume and weight of hardcover and paperback books?

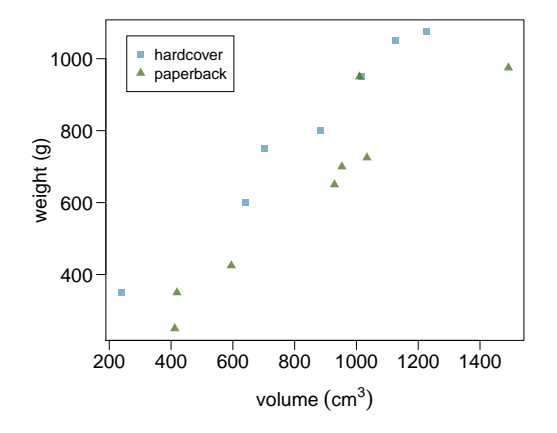

## Weights of hardcover and paperback books

Can you identify a trend in the relationship between volume and weight of hardcover and paperback books?

Paperbacks generally weigh less than hardcover books after controlling for the book's volume.

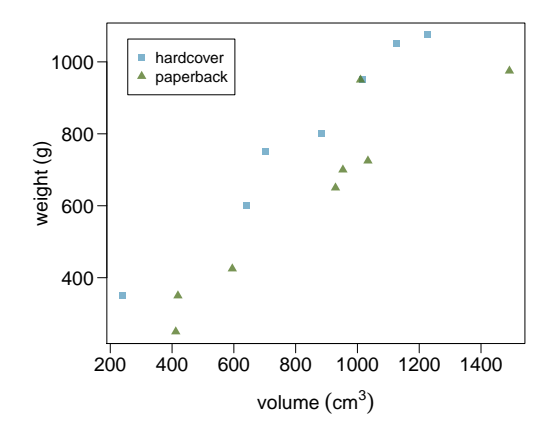

#### Coefficients:

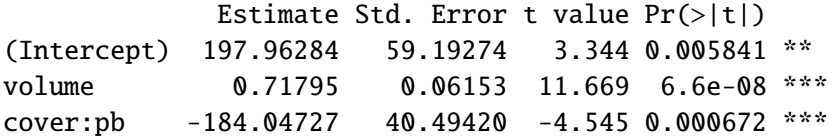

Residual standard error: 78.2 on 12 degrees of freedom Multiple R-squared: 0.9275, Adjusted R-squared: 0.9154 F-statistic: 76.73 on 2 and 12 DF, p-value: 1.455e-07

## Visualising the linear model

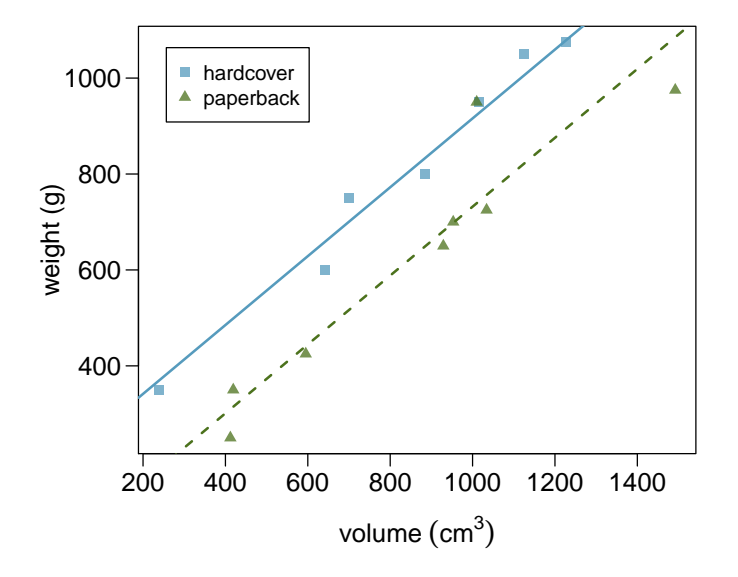

Based on the regression output below, which level of cover is the reference level? Note that pb: paperback.

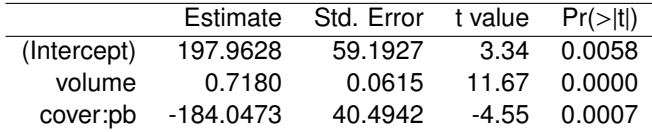

- (a) paperback
- (b) hardcover

Based on the regression output below, which level of cover is the reference level? Note that pb: paperback.

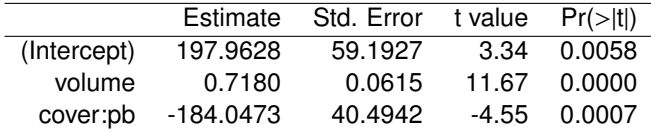

- (a) paperback
- (b) hardcover

Which of the below correctly describes the roles of variables in this regression model?

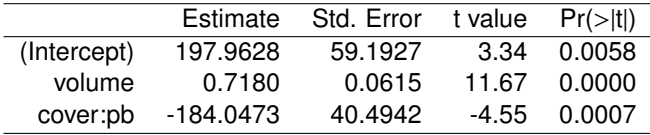

- (a) **response**: weight; **explanatory**: volume, paperback cover
- (b) **response**: weight; **explanatory**: volume, hardcover cover
- (c) **response**: volume; **explanatory**: weight, cover type
- (d) **response**: weight; **explanatory**: volume, cover type

Which of the below correctly describes the roles of variables in this regression model?

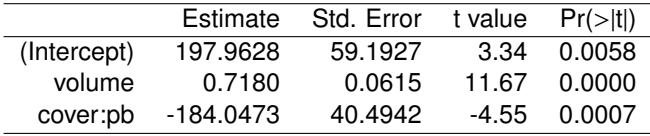

- (a) **response**: weight; **explanatory**: volume, paperback cover
- (b) **response**: weight; **explanatory**: volume, hardcover cover
- (c) **response**: volume; **explanatory**: weight, cover type
- (d) **response**: weight; **explanatory**: volume, cover type

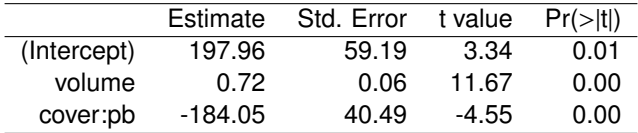

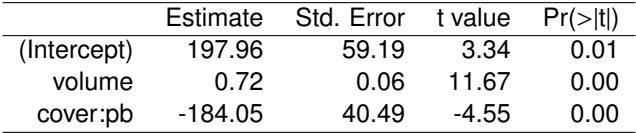

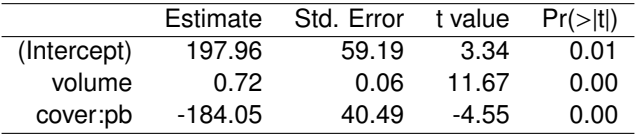

1. For hardcover books: plug in  $\theta$  for cover

 $weight = 197.96 + 0.72$  *volume*  $- 184.05 \times 0$ 

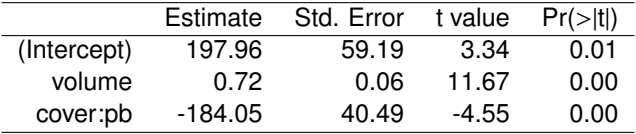

1. For hardcover books: plug in  $\theta$  for cover

$$
\widehat{weight} = 197.96 + 0.72 \, volume - 184.05 \times 0
$$
\n
$$
= 197.96 + 0.72 \, volume
$$

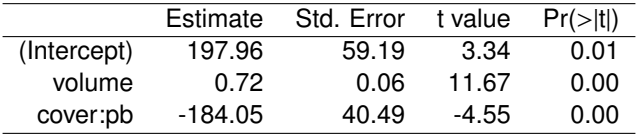

1. For hardcover books: plug in  $\theta$  for cover

$$
\widehat{weight} = 197.96 + 0.72 \, volume - 184.05 \times 0
$$
\n
$$
= 197.96 + 0.72 \, volume
$$

2. For paperback books: plug in 1 for cover

$$
\widehat{\text{weight}} = 197.96 + 0.72 \text{ volume} - 184.05 \times 1
$$

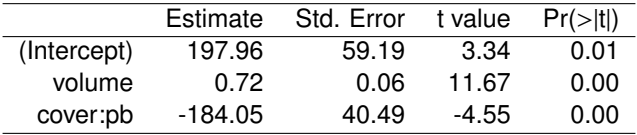

1. For hardcover books: plug in  $\theta$  for cover

$$
\widehat{weight} = 197.96 + 0.72 \, volume - 184.05 \times 0
$$
\n
$$
= 197.96 + 0.72 \, volume
$$

2. For paperback books: plug in 1 for cover

$$
\widehat{\text{weight}} = 197.96 + 0.72 \text{ volume} - 184.05 \times 1
$$
  
= 13.91 + 0.72 \text{ volume}

## Visualising the linear model

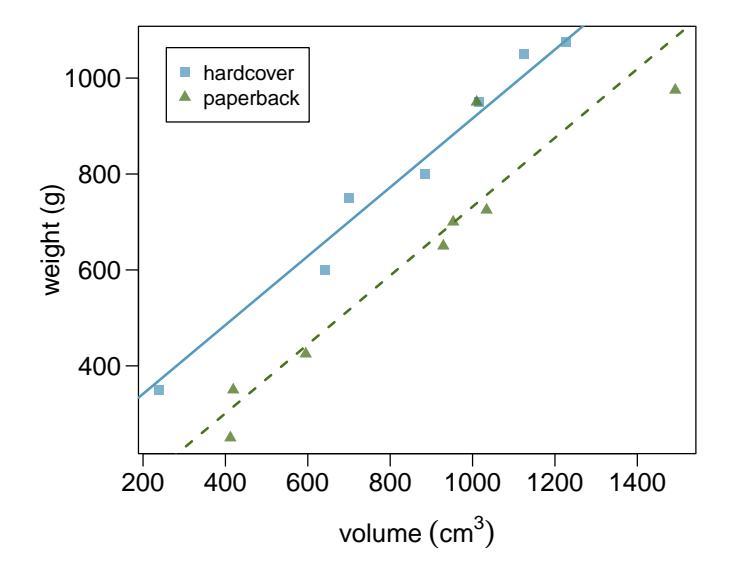

# Interpretation of the regression coefficients

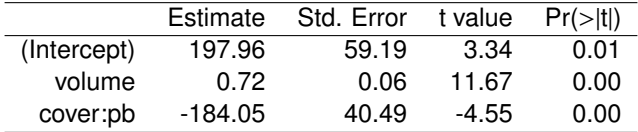

## Interpretation of the regression coefficients

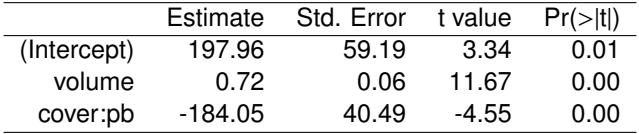

 $\triangleright$  Slope of volume: All else held constant, books that are 1 more cubic centimeter in volume tend to weigh about 0.72 grams more.

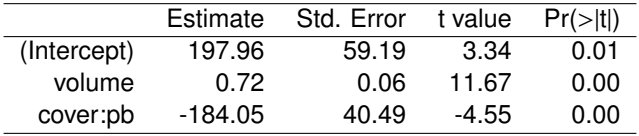

- $\triangleright$  Slope of volume: All else held constant, books that are 1 more cubic centimeter in volume tend to weigh about 0.72 grams more.
- $\triangleright$  Slope of cover: All else held constant, the model predicts that paperback books weigh 184 grams lower than hardcover books.

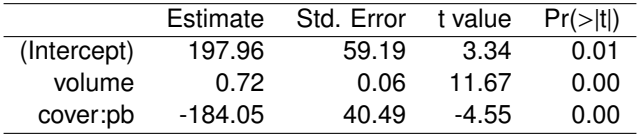

- $\triangleright$  Slope of volume: All else held constant, books that are 1 more cubic centimeter in volume tend to weigh about 0.72 grams more.
- $\triangleright$  Slope of cover: All else held constant, the model predicts that paperback books weigh 184 grams lower than hardcover books.
- $\triangleright$  Intercept: Hardcover books with no volume are expected on average to weigh 198 grams.

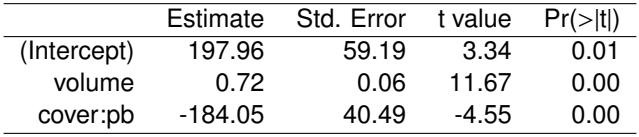

- $\triangleright$  Slope of volume: All else held constant, books that are 1 more cubic centimeter in volume tend to weigh about 0.72 grams more.
- $\triangleright$  Slope of cover: All else held constant, the model predicts that paperback books weigh 184 grams lower than hardcover books.
- $\triangleright$  Intercept: Hardcover books with no volume are expected on average to weigh 198 grams.
	- $\triangleright$  Obviously, the intercept does not make sense in context. It only serves to adjust the height of the line.

## **Prediction**

Which of the following is the correct calculation for the predicted weight of a paperback book that is 600  $\text{cm}^3$ ?

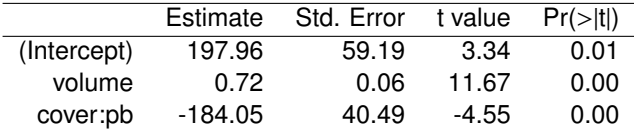

- (a)  $197.96 + 0.72 * 600 184.05 * 1$
- (b) 184.05 + 0.72 \* 600 197.96 \* 1
- (c) 197.96 + 0.72 \* 600 184.05 \* 0
- (d) 197.96 + 0.72 \* 1 184.05 \* 600

## **Prediction**

Which of the following is the correct calculation for the predicted weight of a paperback book that is 600  $\text{cm}^3$ ?

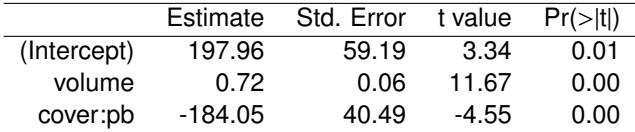

- (a)  $197.96 + 0.72 * 600 184.05 * 1 = 445.91$  grams
- (b) 184.05 + 0.72 \* 600 197.96 \* 1
- (c) 197.96 + 0.72 \* 600 184.05 \* 0
- (d) 197.96 + 0.72 \* 1 184.05 \* 600

Predicting cognitive test scores of three- and four-year-old children using characteristics of their mothers. Data are from a survey of adult American women and their children - a subsample from the National Longitudinal Survey of Youth.

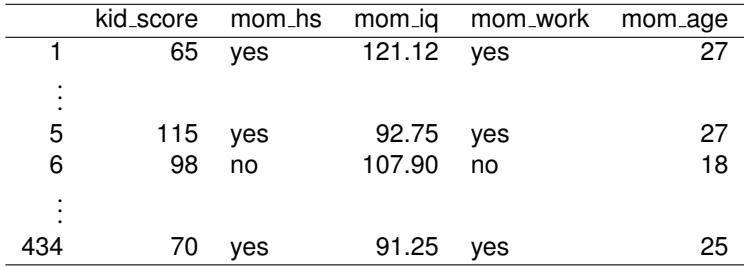

Gelman, Hill. Data Analysis Using Regression and Multilevel/Hierarchical Models. (2007) Cambridge University Press.

#### What is the correct interpretation of the slope for mom's IQ?

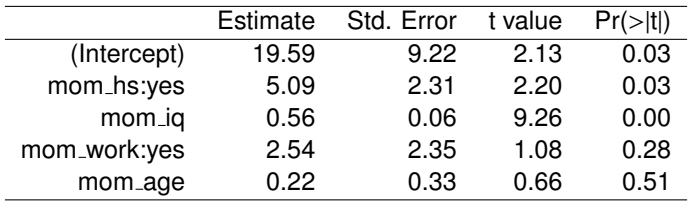

, kids with mothers whose IQs are one point

higher tend to score on average 0.56 points higher.

#### What is the correct interpretation of the slope for mom's IQ?

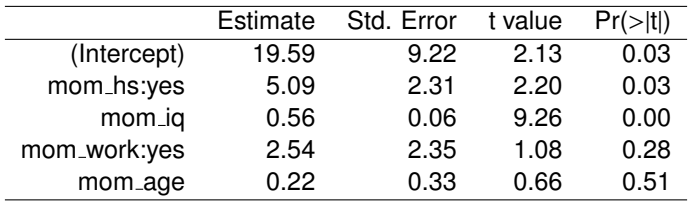

All else held constant, kids with mothers whose IQs are one point higher tend to score on average 0.56 points higher.

#### What is the correct interpretation of the intercept?

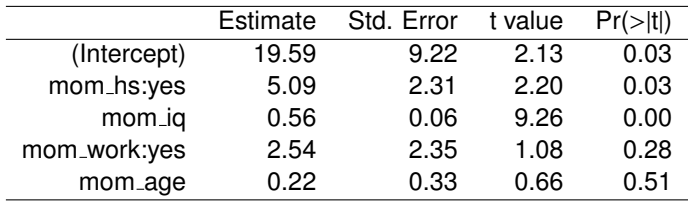

#### What is the correct interpretation of the intercept?

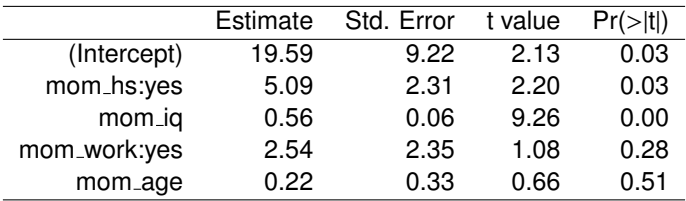

Kids whose moms haven't gone to HS, did not work during the first three years of the kid's life, have an IQ of 0 and are 0 yrs old are expected on average to score 19.59. Obviously, the intercept does not make any sense in context.

# Interpreting the slope

#### What is the correct interpretation of the slope for mom\_work?

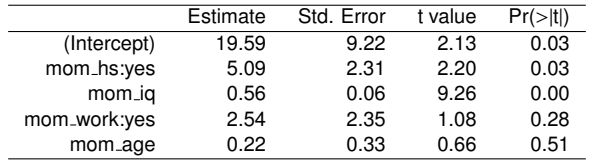

All else being equal, kids whose moms worked during the first three year's of the kid's life

- (a) are estimated to score 2.54 points lower
- (b) are estimated to score 2.54 points higher

than those whose moms did not work.

# Interpreting the slope

#### What is the correct interpretation of the slope for mom\_work?

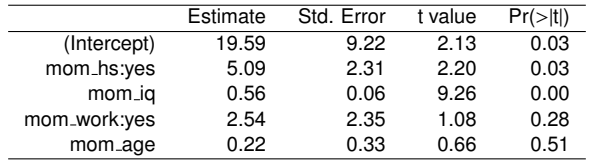

All else being equal, kids whose moms worked during the first three year's of the kid's life

- (a) are estimated to score 2.54 points lower
- (b) are estimated to score 2.54 points higher

than those whose moms did not work.
## Modeling poverty

**Description**: Data for 3083 counties in the United States, including variables for demographic, financial, education, and other characteristics.

**Source**: Census website.

- $\blacktriangleright$  FIPS: FIPS code.
- ▶ poverty: Percent below poverty level (2006-2010).
- $\triangleright$  pop2010: 2010 county population.
- $\triangleright$  female house: Percent of population that lives in a female-owned house (2010).
- $\triangleright$  metro res: Percent of population living in metropolitan area.
- $\triangleright$  hs grad: Percent of population that is a high school graduate (2006-2010).

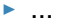

### Modeling poverty

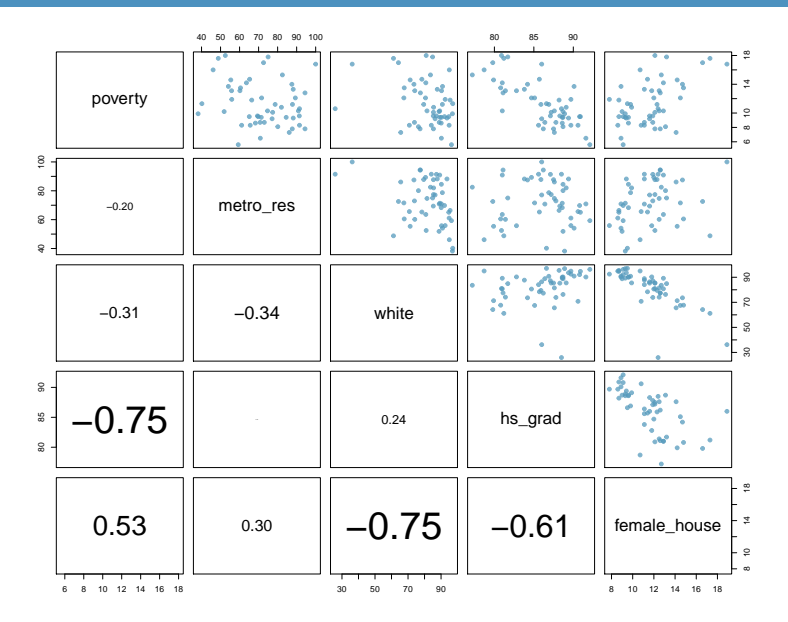

#### Predicting poverty using % female householder

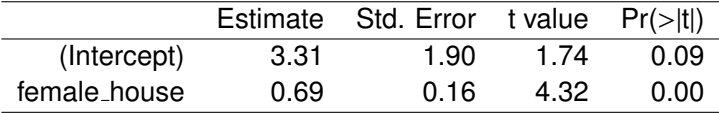

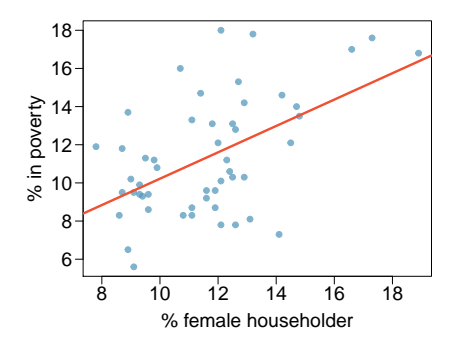

 $R = 0.53$  $R^2 = 0.53^2 = 0.28$ 

 $R^2$  can be calculated in three ways:

 $R^2$  can be calculated in three ways:

1. square the correlation coefficient of *x* and *y* (how we have been calculating it)

 $R^2$  can be calculated in three ways:

- 1. square the correlation coefficient of *x* and *y* (how we have been calculating it)
- 2. square the correlation coefficient of *y* and *y*ˆ

 $R^2$  can be calculated in three ways:

- 1. square the correlation coefficient of *x* and *y* (how we have been calculating it)
- 2. square the correlation coefficient of *y* and *y*ˆ
- 3. based on definition:

 $R^2 = \frac{\text{explained variability in } y}{\text{total variability in } y}$ total variability in *y*

 $R^2$  can be calculated in three ways:

- 1. square the correlation coefficient of *x* and *y* (how we have been calculating it)
- 2. square the correlation coefficient of *y* and *y*ˆ
- 3. based on definition:

$$
R2 = \frac{\text{explained variability in } y}{\text{total variability in } y}
$$

Using ANOVA we can calculate the explained variability and total variability in *y*.

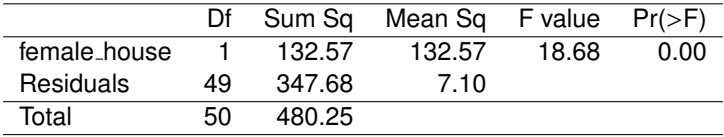

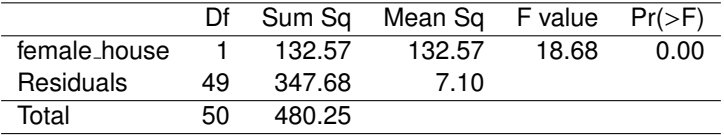

Sum of squares of y: 
$$
SS_{Total}
$$
 =  $\sum (y - \bar{y})^2 = 480.25 \rightarrow total variability$ 

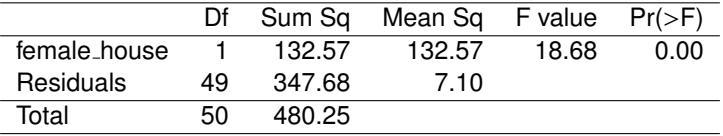

Sum of squares of 
$$
y: SS_{Total}
$$
 =

Sum of squares of residuals: *SSError* =

$$
\sum (y - \bar{y})^2 = 480.25 \rightarrow \text{total variability}
$$

$$
\sum e_i^2 = 347.68 \rightarrow \text{unexplained variability}
$$

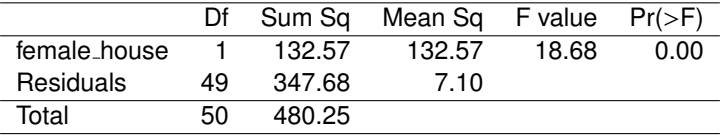

Sum of squares of *y*: *SSTotal* =

Sum of squares of residuals: *SSError* = Sum of squares of  $x: SS_{Model}$  =

$$
= \sum (y - \bar{y})^2 = 480.25 \rightarrow total variability
$$
  
= 
$$
\sum e_i^2 = 347.68 \rightarrow unexplained variability
$$
  
= 
$$
SS_{Total} - SS_{Error} \rightarrow explained variability
$$
  
= 480.25 - 347.68 = 132.57

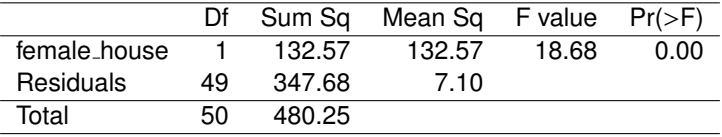

Sum of squares of *y*: *SSTotal* =

Sum of squares of residuals: *SSError* = Sum of squares of  $x: SS_{Model}$  =

$$
= \sum (y - \bar{y})^2 = 480.25 \rightarrow total variability
$$
  
= 
$$
\sum e_i^2 = 347.68 \rightarrow unexplained variability
$$
  
= 
$$
SS_{Total} - SS_{Error} \rightarrow explained variability
$$
  
= 480.25 - 347.68 = 132.57

$$
R2 = \frac{\text{explained variability}}{\text{total variability}} = \frac{132.57}{480.25} = 0.28 \checkmark
$$

Why bother with another approach for calculating *R* <sup>2</sup> when we had a perfectly good way to calculate it as the correlation coefficient squared?

Why bother with another approach for calculating *R* <sup>2</sup> when we had a perfectly good way to calculate it as the correlation coefficient squared?

- $\triangleright$  For single-predictor linear regression, having three ways to calculate the same value may seem like overkill.
- $\blacktriangleright$  However, in multiple linear regression, we can't calculate  $R^2$  as the square of the correlation between *x* and *y* because we have multiple *x*s.
- $\triangleright$  And next we'll learn another measure of explained variability, adjusted  $R^2$ , that requires the use of the third approach, ratio of explained and unexplained variability.

## Predicting poverty using % female hh  $+$  % white

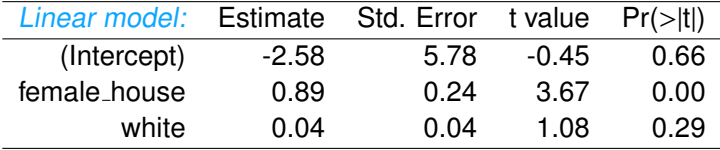

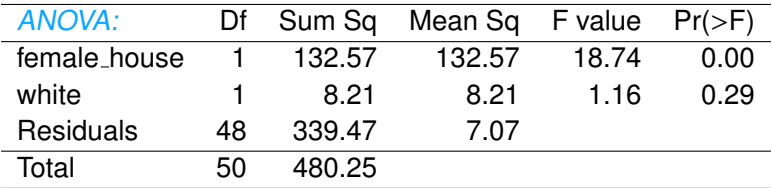

## Predicting poverty using % female hh  $+$  % white

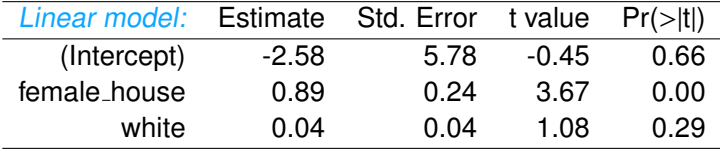

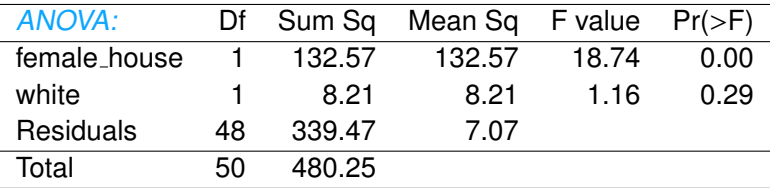

$$
R2 = \frac{\text{explained variability}}{\text{total variability}} = \frac{132.57 + 8.21}{480.25} = 0.29
$$

Does adding the variable white to the model add valuable information that wasn't provided by female house?

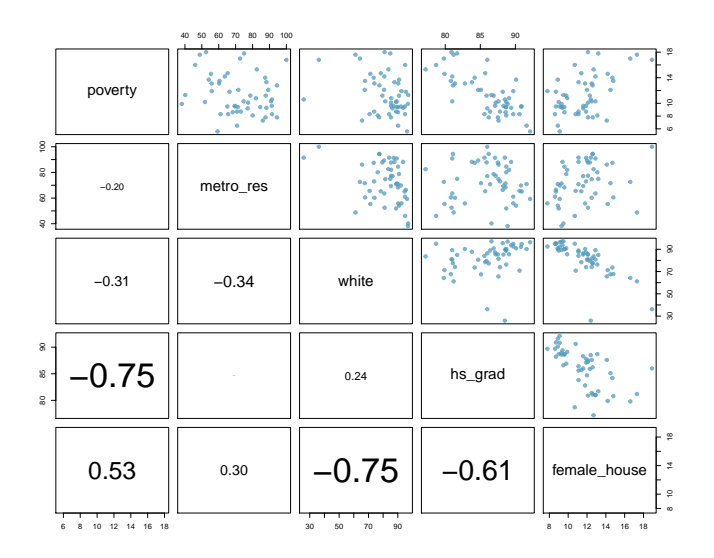

# $R^2$  vs. adjusted  $R^2$

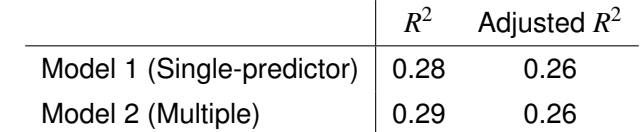

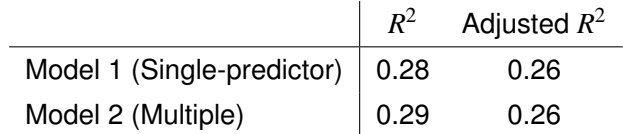

 $\blacktriangleright$  When any variable is added to the model  $R^2$  increases.

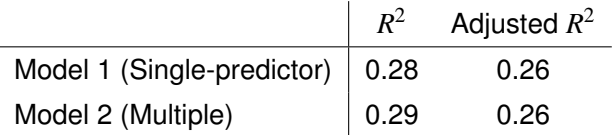

- $\blacktriangleright$  When any variable is added to the model  $R^2$  increases.
- $\blacktriangleright$  But if the added variable doesn't really provide any new information, or is completely unrelated, adjusted *R* <sup>2</sup> does not increase.

#### Adjusted *R* 2

$$
R_{adj}^2 = 1 - \left(\frac{SS_{Error}}{SS_{Total}} \times \frac{n-1}{n-p-1}\right)
$$

where *n* is the number of cases and *p* is the number of predictors (explanatory variables) in the model.

- Because  $p$  is never negative,  $R^2_{adj}$  will always be smaller than  $R^2$ .
- $\blacktriangleright$   $R^2_{adj}$  applies a penalty for the number of predictors included in the model.
- $\blacktriangleright$  Therefore, we choose models with higher  $R_{adj}^2$  over others.

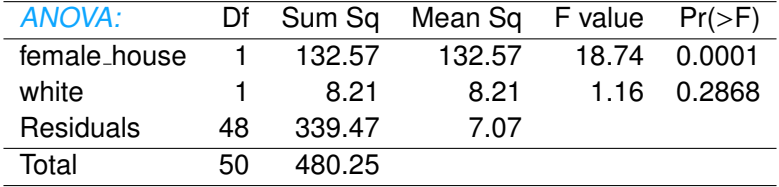

$$
R_{adj}^2 = 1 - \left(\frac{SS_{Error}}{SS_{Total}} \times \frac{n-1}{n-p-1}\right)
$$

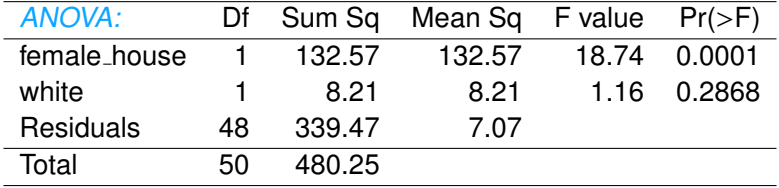

$$
R_{adj}^{2} = 1 - \left(\frac{SS_{Error}}{SS_{Total}} \times \frac{n-1}{n-p-1}\right)
$$
  
= 1 - \left(\frac{339.47}{480.25} \times \frac{51-1}{51-2-1}\right)

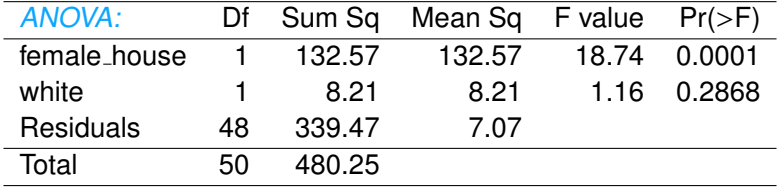

$$
R_{adj}^{2} = 1 - \left(\frac{SS_{Error}}{SS_{Total}} \times \frac{n-1}{n-p-1}\right)
$$
  
= 1 - \left(\frac{339.47}{480.25} \times \frac{51-1}{51-2-1}\right)  
= 1 - \left(\frac{339.47}{480.25} \times \frac{50}{48}\right)

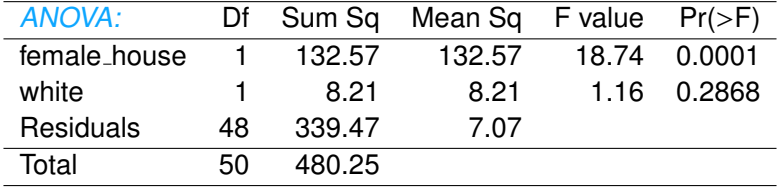

$$
R_{adj}^{2} = 1 - \left(\frac{SS_{Error}}{SS_{Total}} \times \frac{n-1}{n-p-1}\right)
$$
  
= 1 - \left(\frac{339.47}{480.25} \times \frac{51-1}{51-2-1}\right)  
= 1 - \left(\frac{339.47}{480.25} \times \frac{50}{48}\right)  
= 1 - 0.74

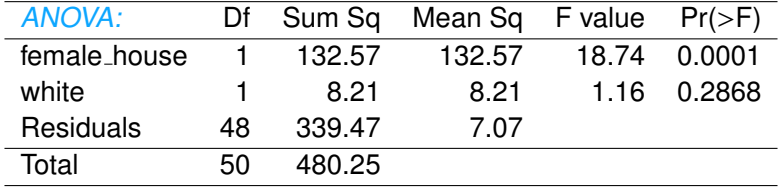

$$
R_{adj}^{2} = 1 - \left(\frac{SS_{Error}}{SS_{Total}} \times \frac{n-1}{n-p-1}\right)
$$
  
= 
$$
1 - \left(\frac{339.47}{480.25} \times \frac{51-1}{51-2-1}\right)
$$
  
= 
$$
1 - \left(\frac{339.47}{480.25} \times \frac{50}{48}\right)
$$
  
= 
$$
1 - 0.74
$$
  
= 0.26

[Introduction to multiple regression](#page-1-0)

<span id="page-63-0"></span>[Checking model conditions using graphs](#page-63-0)

$$
\hat{y} = \beta_0 + \beta_1 x_1 + \beta_2 x_2 + \dots + \beta_p x_p
$$

The model depends on the following conditions

- 1. residuals are nearly normal (primary concern relates to residuals that are outliers)
- 2. residuals have constant variability
- 3. residuals are independent
- 4. each variable is linearly related to the outcome

We often use graphical methods to check the validity of these conditions, which we will go through in detail in the following slides.

### (1) nearly normal residuals

normal probability plot and/or histogram of residuals:

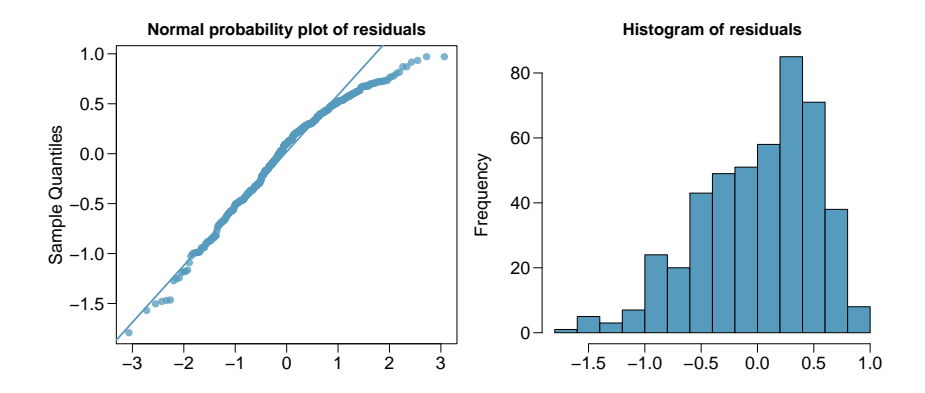

Does this condition appear to be satisfied?

#### (2) constant variability in residuals

scatterplot of residuals and/or absolute value of residuals vs. fitted (predicted):

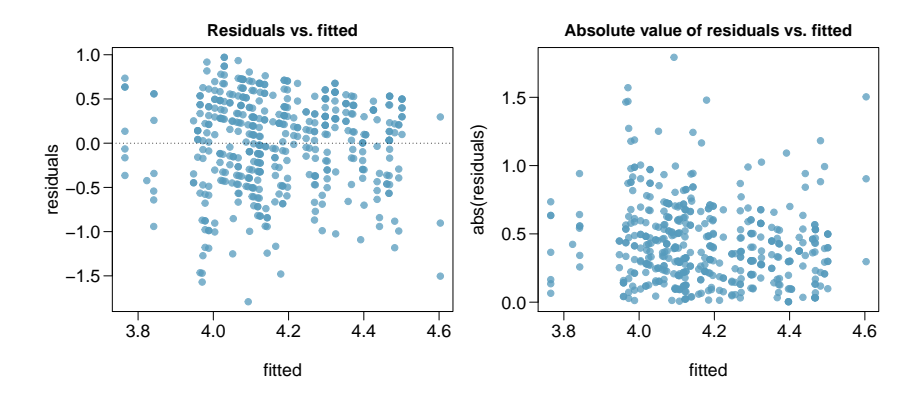

Does this condition appear to be satisfied?

#### Checking constant variance - recap

- $\triangleright$  When we did simple linear regression (one explanatory variable) we checked the constant variance condition using a plot of residuals vs. x.
- $\triangleright$  With multiple linear regression (2+ explanatory variables) we checked the constant variance condition using a plot of residuals vs. fitted.

Why are we using different plots?

#### Checking constant variance - recap

- $\triangleright$  When we did simple linear regression (one explanatory variable) we checked the constant variance condition using a plot of residuals vs. x.
- $\triangleright$  With multiple linear regression (2+ explanatory variables) we checked the constant variance condition using a plot of residuals vs. fitted.

#### Why are we using different plots?

In multiple linear regression there are many explanatory variables, so a plot of residuals vs. one of them wouldn't give us the complete picture.

#### (3) independent residuals

scatterplot of residuals vs. order of data collection:

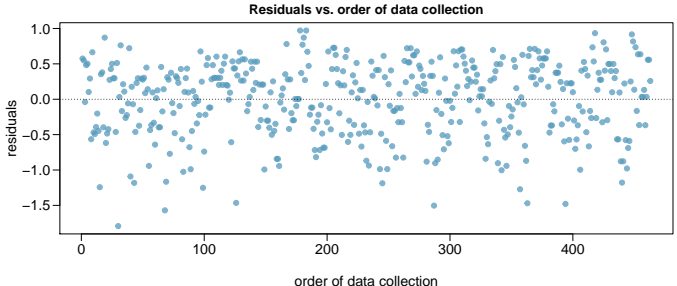

Does this condition appear to be satisfied?

### More on the condition of independent residuals

- $\triangleright$  Checking for independent residuals allows us to indirectly check for independent observations.
- If observations and residuals are independent, we would not expect to see an increasing or decreasing trend in the scatterplot of residuals vs. order of data collection.
- $\triangleright$  This condition is often violated when we have time series data. Such data require more advanced time series regression techniques for proper analysis.

## (4) linear relationships

scatterplot of residuals vs. each (numerical) explanatory variable:

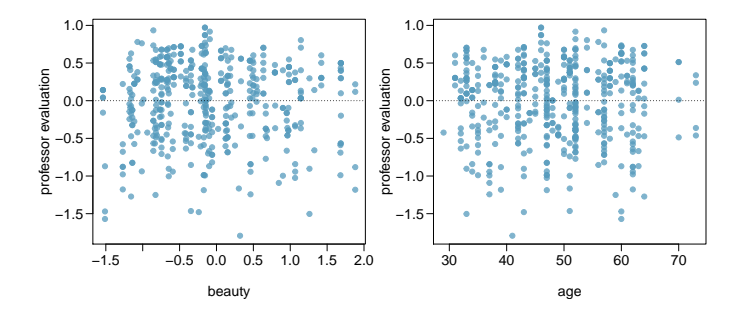

#### Does this condition appear to be satisfied?

Note: We use residuals instead of the predictors on the y-axis so that we can still check for linearity without worrying about other possible violations like collinearity between the predictors.